# Mitosis

#### Transparent Self-Replicating Page Tables

**Reto Achermann**

VMware Research Group

Summer 2018

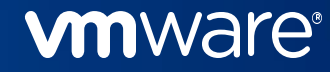

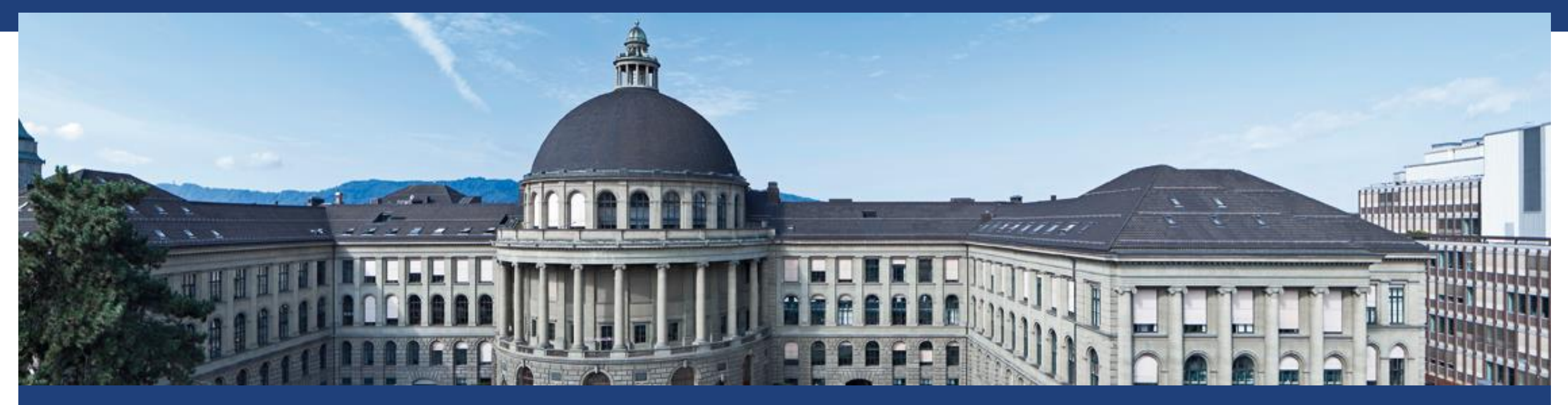

# **Mitosis - Transparent Self-Replicating Page Tables**

**Reto Achermann**<sup>1,2</sup>, Jayneel Gandhi<sup>1</sup>, Timothy Roscoe<sup>2</sup>, Abhishek Bhattacharjee<sup>3</sup> <sup>1</sup>VMware Research Group, <sup>2</sup>ETH Zurich, <sup>3</sup>Rutgers University

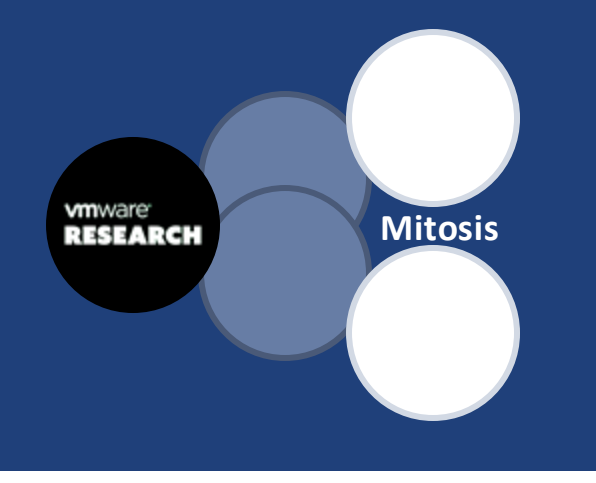

## **TL;DR**

- Page table walks can account for a large fraction of the runtime
- Non-uniform memory access (NUMA) effects increase page walk time
- **Mitosis: reduce NUMA effects on page table walks through page table replication**
- Up to 3.4x improvement over worst case scenario
- Up to 15% improvement on multi-threaded workloads
- Without program modifications

**Mitosis**

**m**ware RESEARCH

# **Target Hardware Configuration: Big Memory Machines**

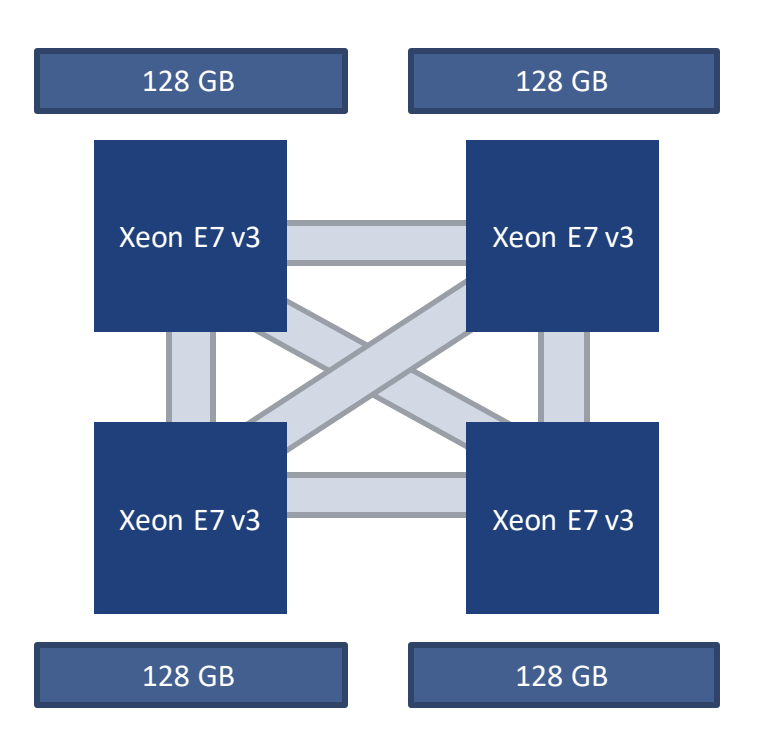

Host: vrg-10 / vrg-11 4x14x2 CPU E7-4850 v3 @ 2.20GHz 512 GB RAM

Bandwidth & capacity limited per processor socket

- More bandwidth & capacity  $\Leftrightarrow$  Multi-socket machines
- Up to 16 sockets possible max. 24TB RAM

## **Big Memory Machine Characteristics**

About half the bandwidth and double the latency to remote node

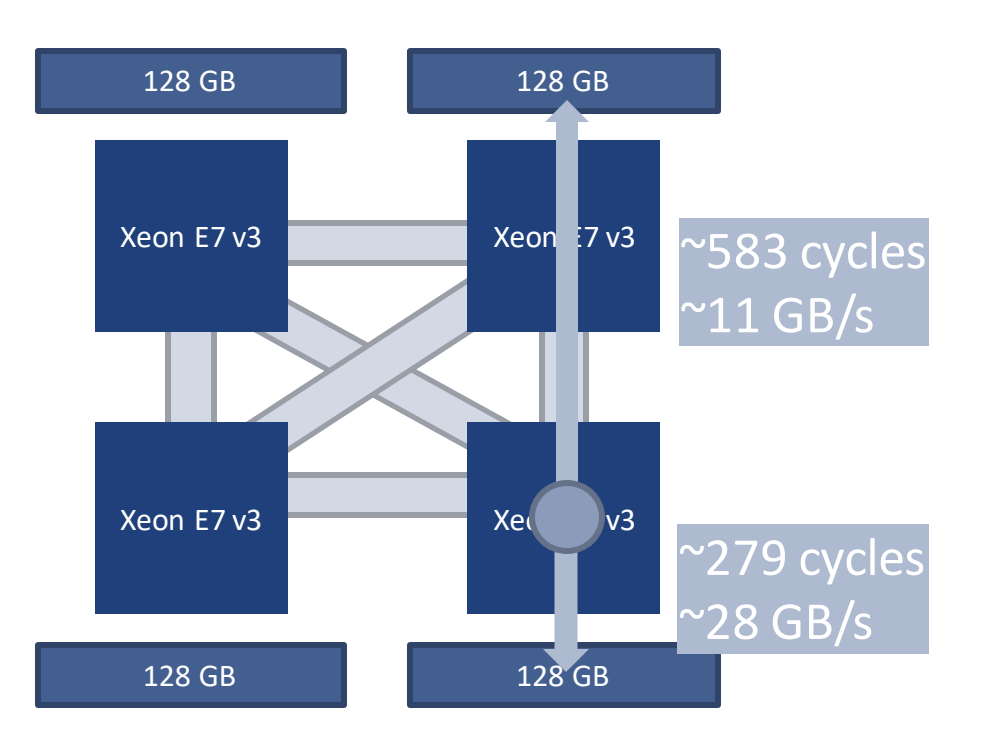

Host: vrg-10 / vrg-11 4x14x2 CPU E7-4850 v3 @ 2.20GHz 512 GB RAM

#### Smelt (OSDI'16)

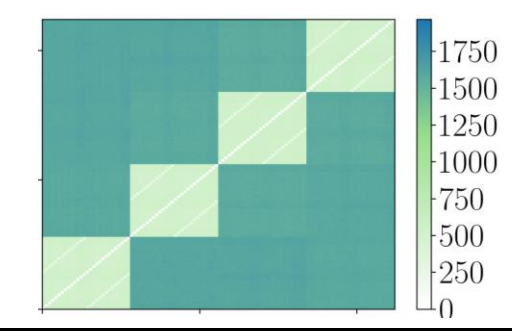

16-socket machines this can be 1000 cycles latency

# **Data Allocation Strategies for NUMA Machines**

- Well studied in literature
	- Carrefour (Dashti et al)
	- Blackbox Concurrent Data Structures (Calciu et al)
	- Shoal (Kaestle et al)
- Different policies in the OS (numactl)
	- First touch (local allocation)
	- Interleave
	- mbind

Focus mainly on data allocation, ignore page table placement

### **Virtual to Physical Address Translation**

#### **Processes deal with virtual addresses**

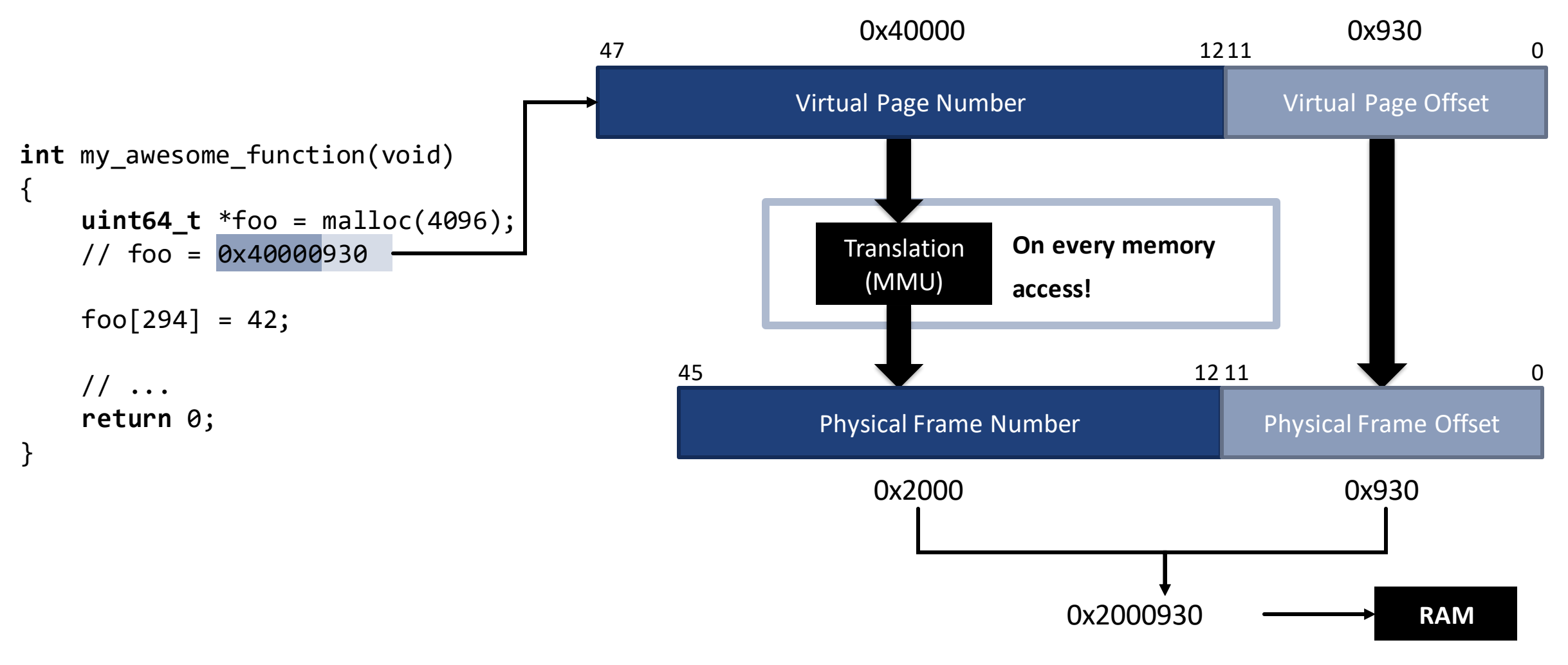

# **Translation Lookaside Buffers – Caching Translations since 1965**

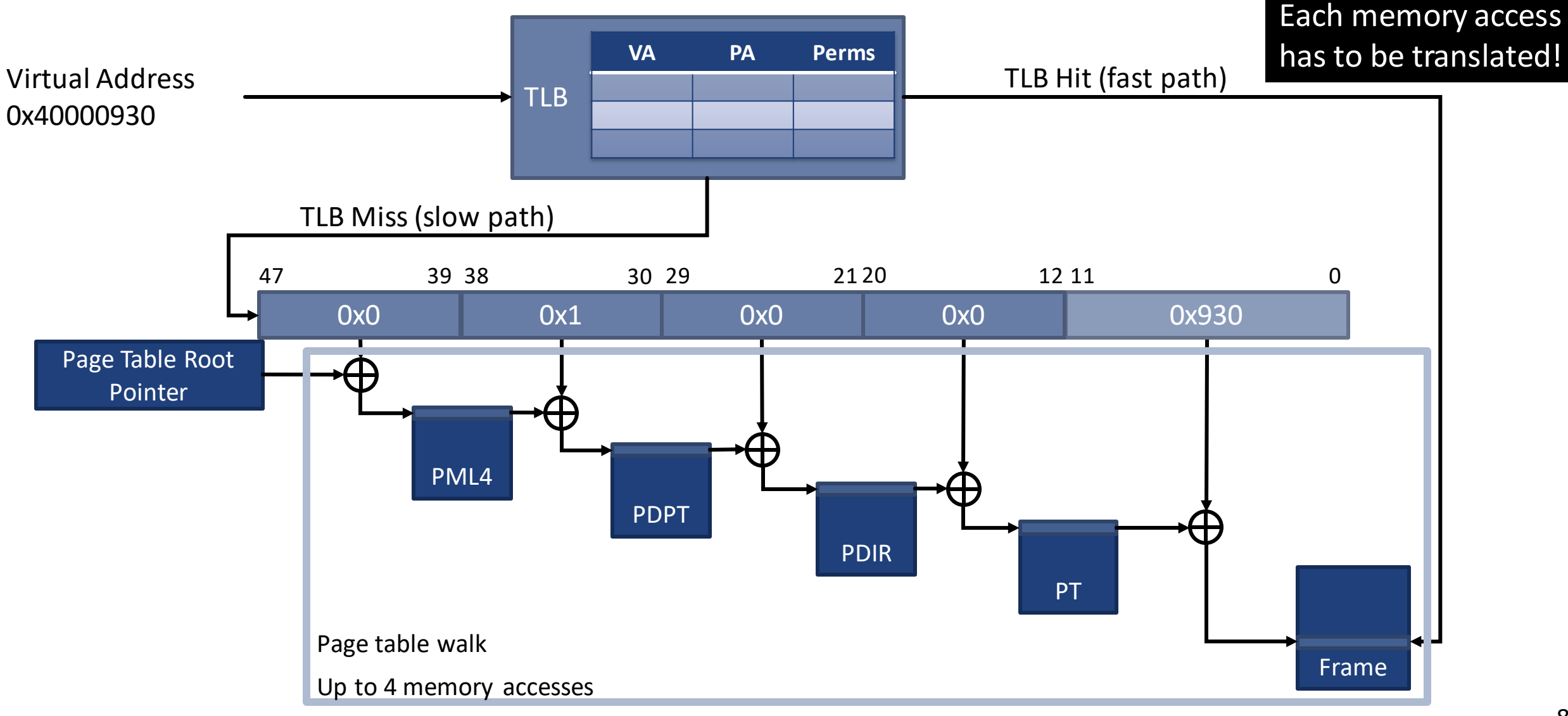

### **TLB Reach is Limited**

Lookup for every memory access!

Fast cache to store the resolved translations. Overlaps L1 cache access.

It's **tiny** ! RAM capacity is growing faster than TLB capacity

#### On our machines:

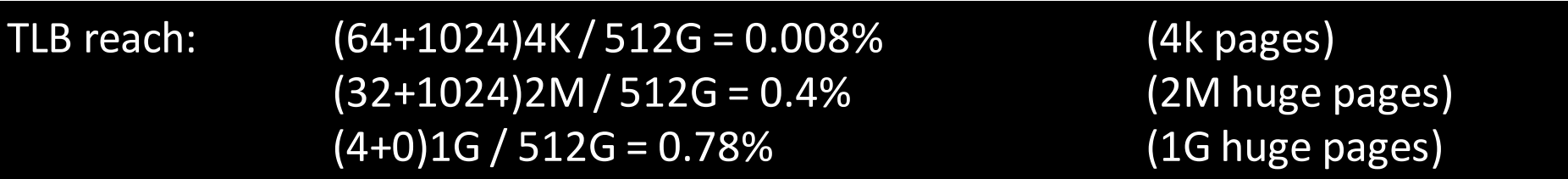

# How does NUMA affect the page walk time?

## **Micro Benchmark: Effects of Page Table Placements**

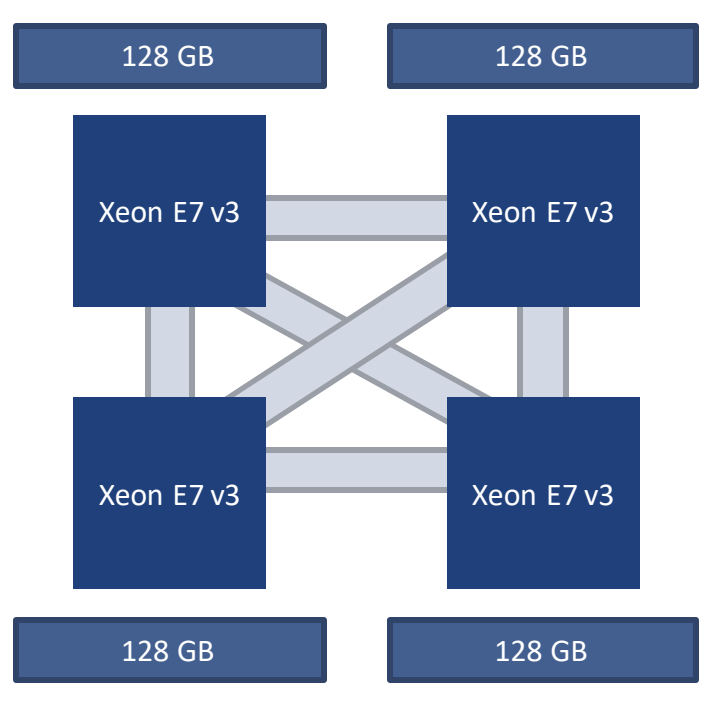

Host: 4x14x2 CPU E7-4850 v3 @ 2.2GHz 512GB RAM

# OS: Modified Linux kernel

• Force page table allocation to node 0

## Runtime: use numactl / libnuma to

- 1. Restrict where the program runs
- 2. Allocate data from a fixed node

# Workload:

- HPCC RandomAccess, 1 Thread, 64G table size
- Perf to obtain the performance counters

#### **Effects of page-table Placements – Base Case: Data & Page Tables Local**

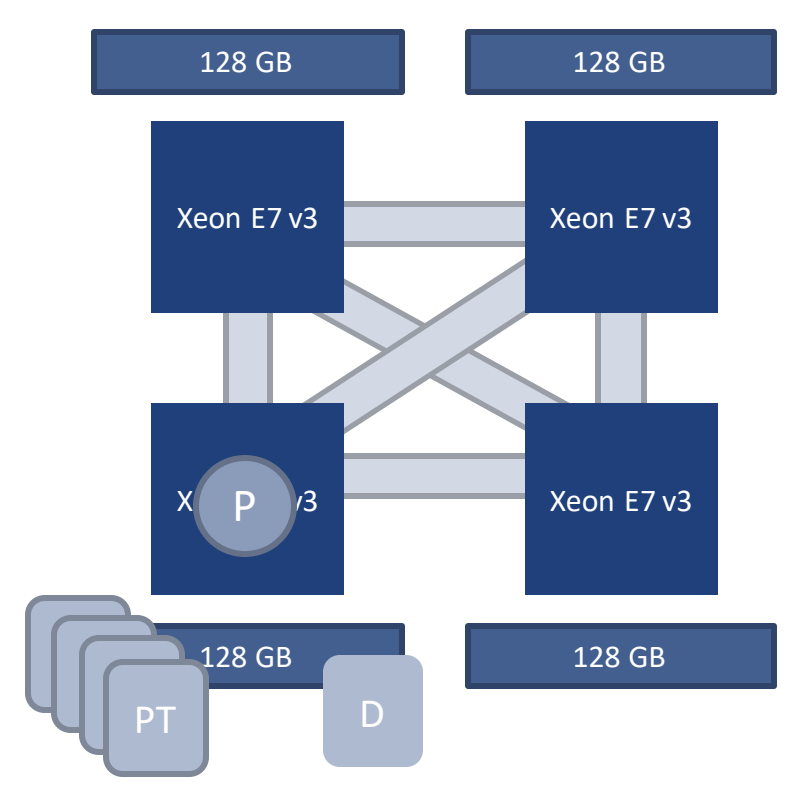

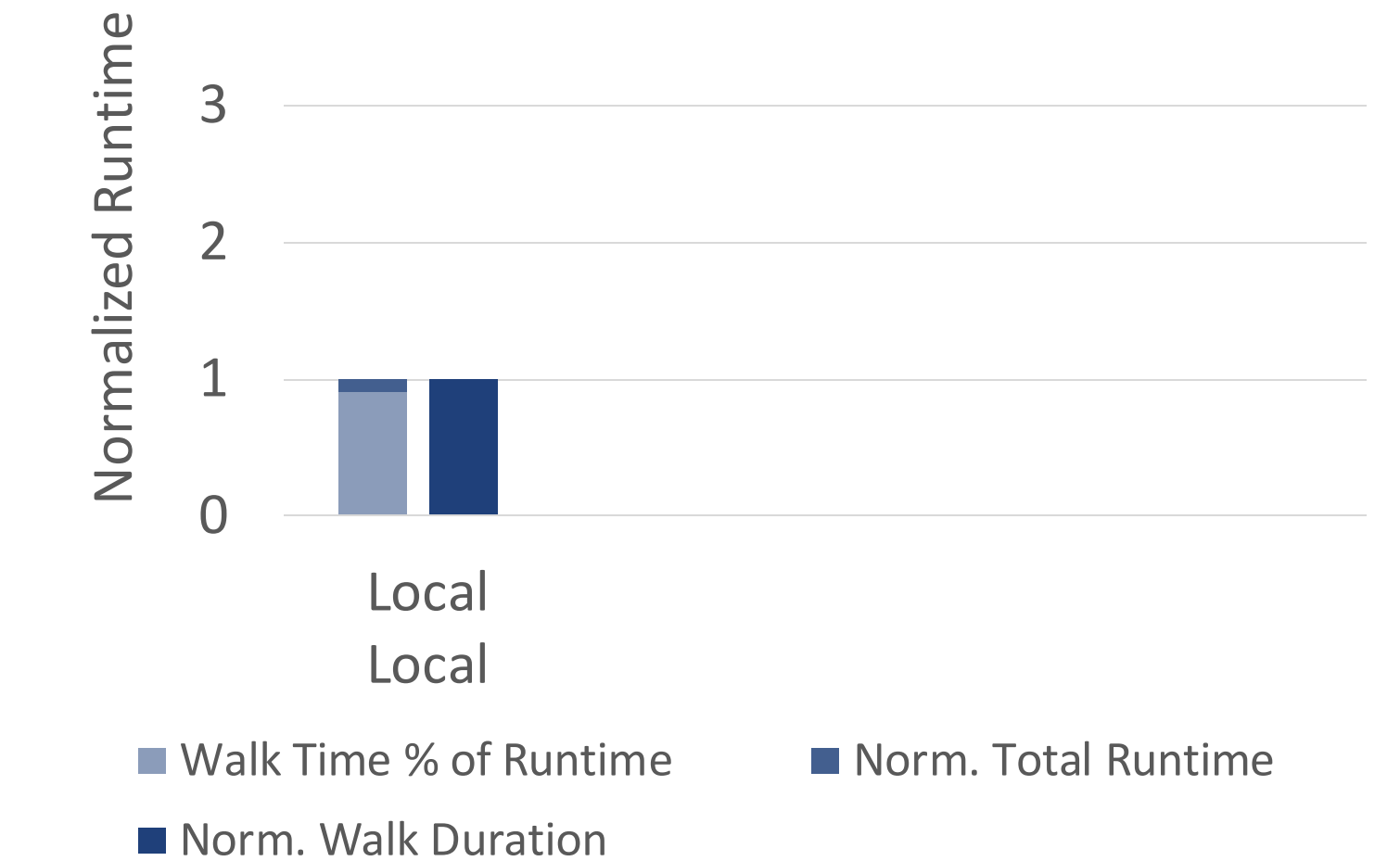

### **Effects of page-table Placements – Case 1: Data Remote / Page Tables Local**

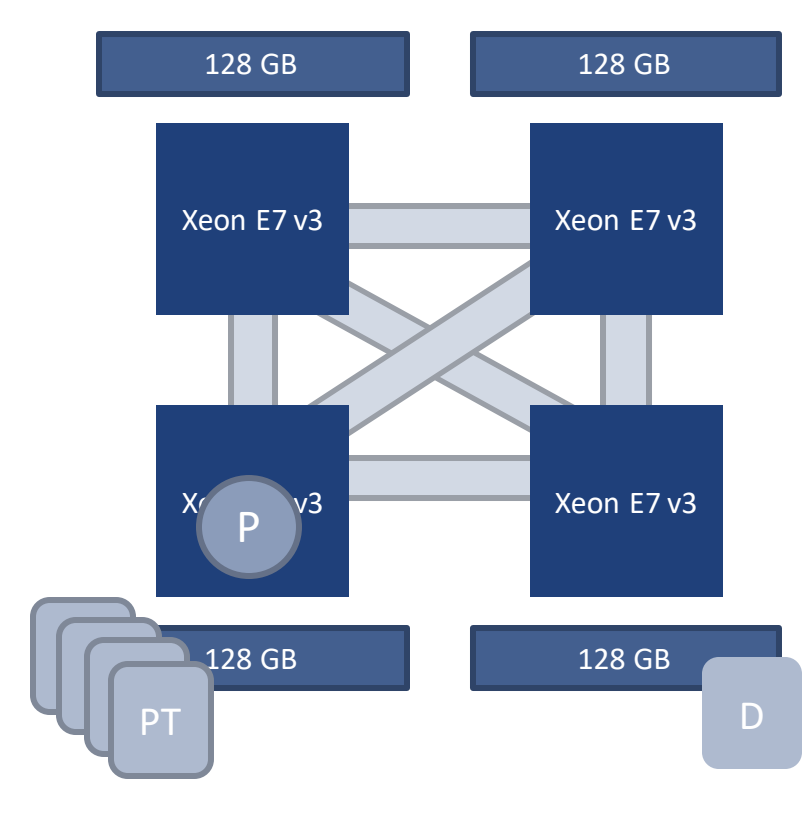

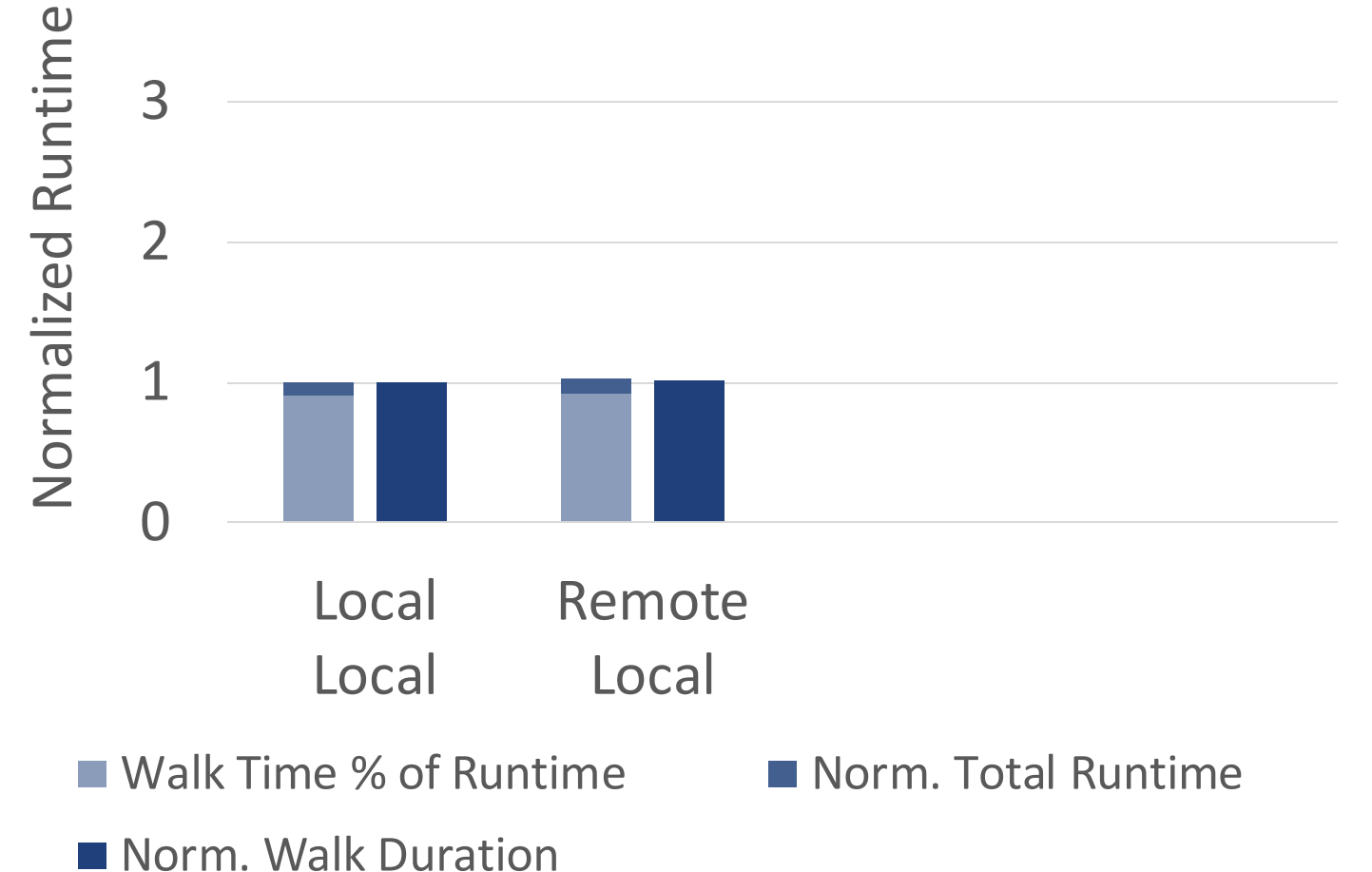

### **Effects of page-table Placements – Case 2: Data Local / Page Tables Remote**

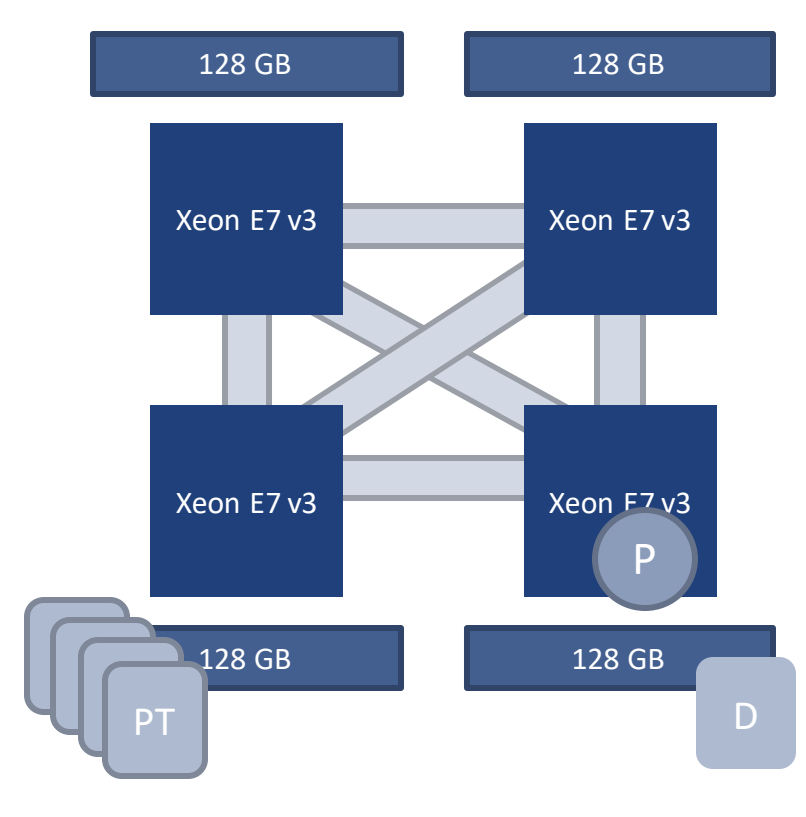

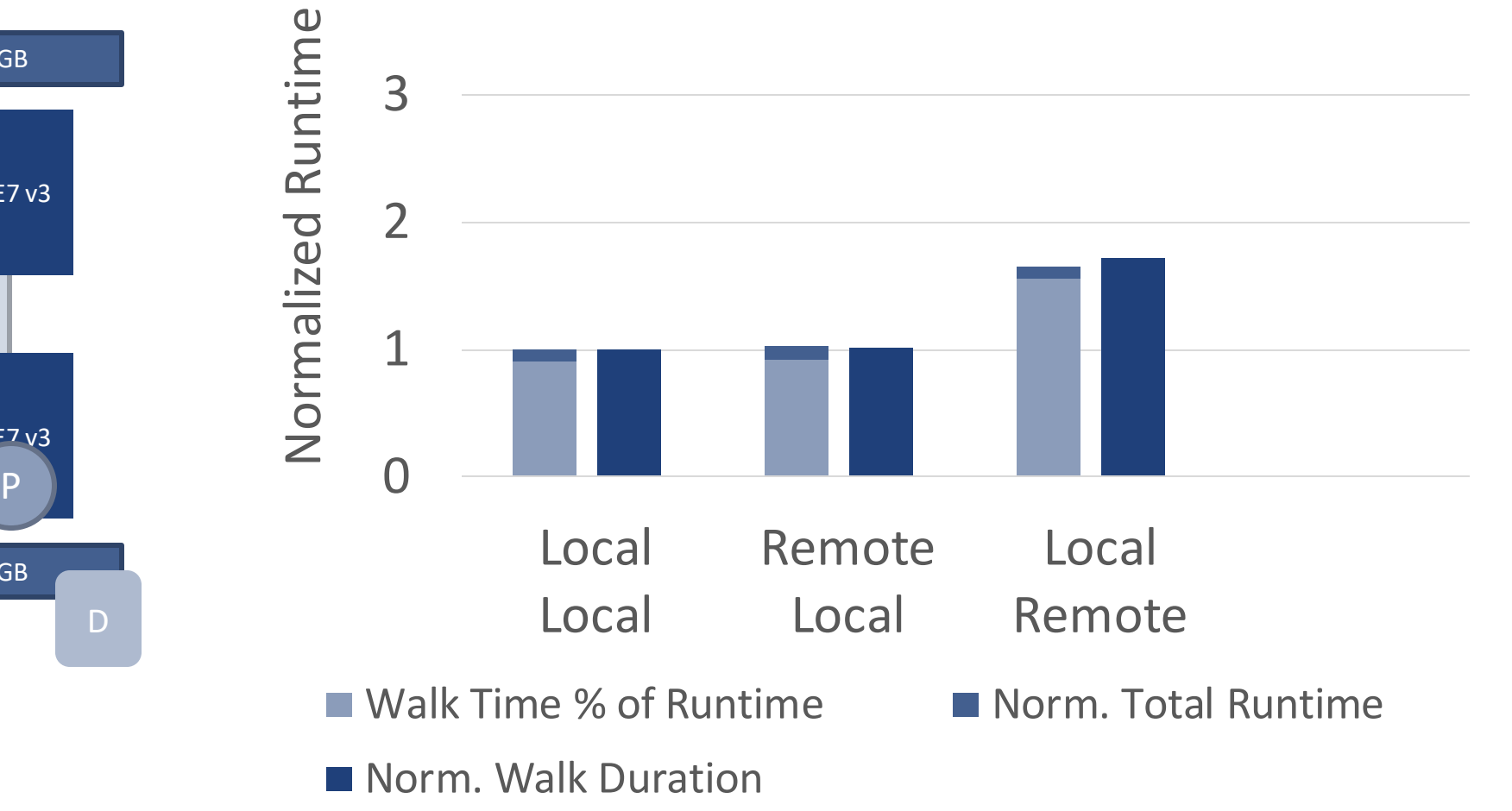

### **Effects of page-table Placements – Case 3: Loaded Page Table Node**

128 GB Xeon E7 v3 128 GB **Xeon** 128 GB Xeon E7 v3 128 GB Xeon  $F^2$ <sup>3</sup> D P  $\sqrt{$ PT

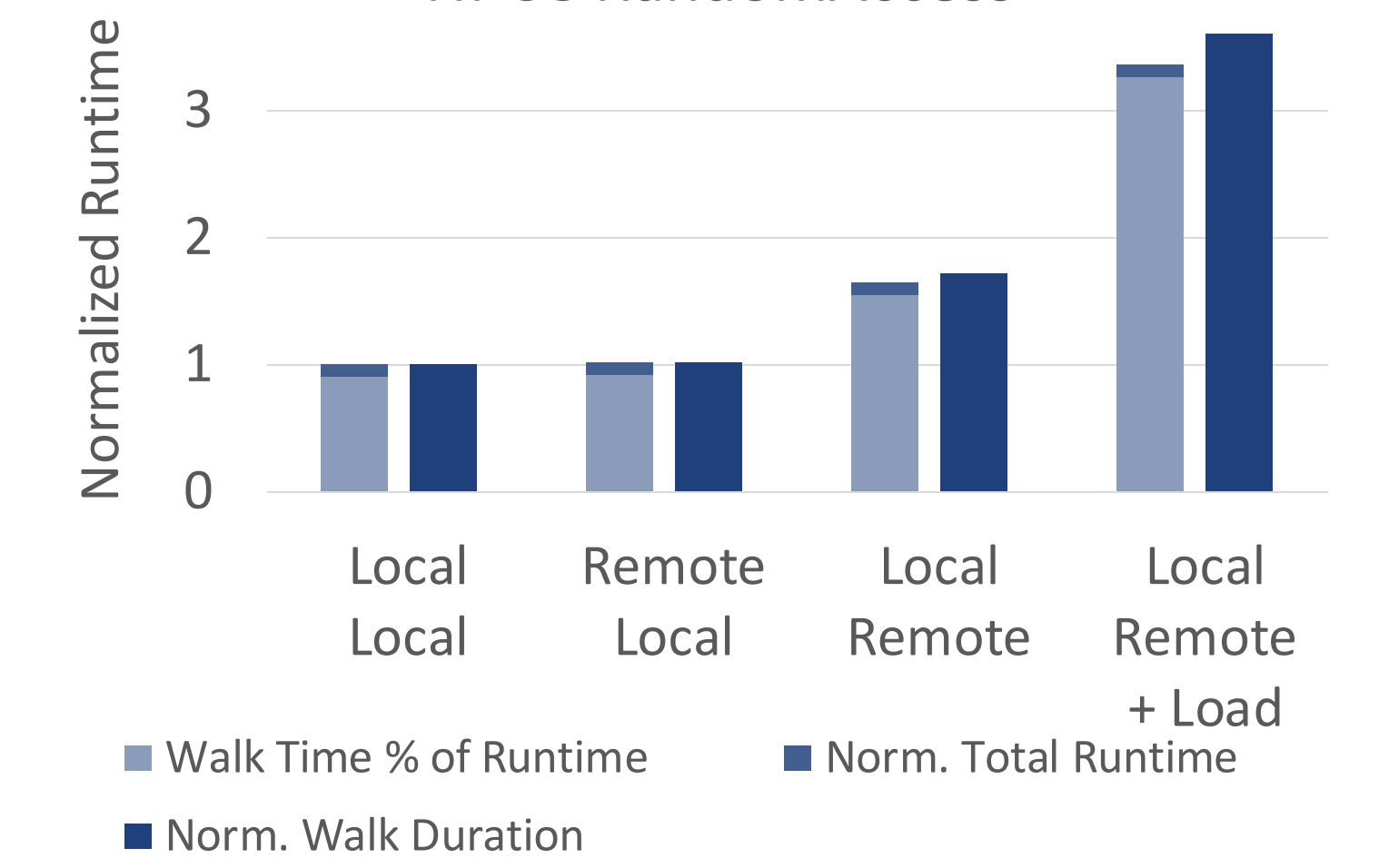

# How often happens the page table to be remote?

# **Page table allocation statistics - Multi-threaded Workloads**

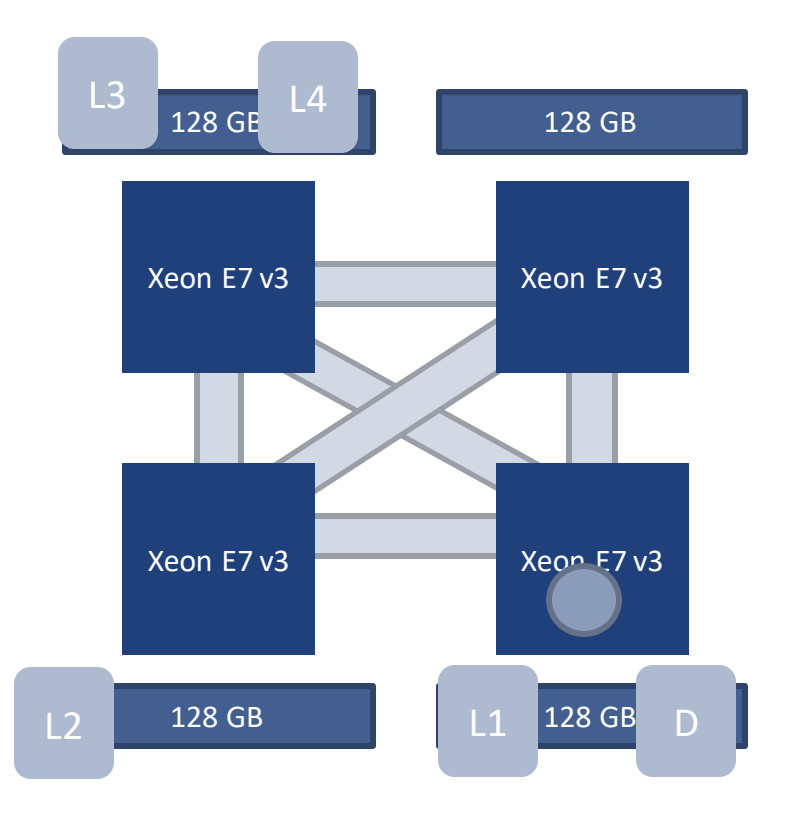

- How are the page tables allocated ?
- How do they change over time?
- Methodology: Let the workload run and dump the page table every 30s.

■ Breakdown and diff between two dumps

\$ ./pagerank hugegraph.bin –nthreads 112

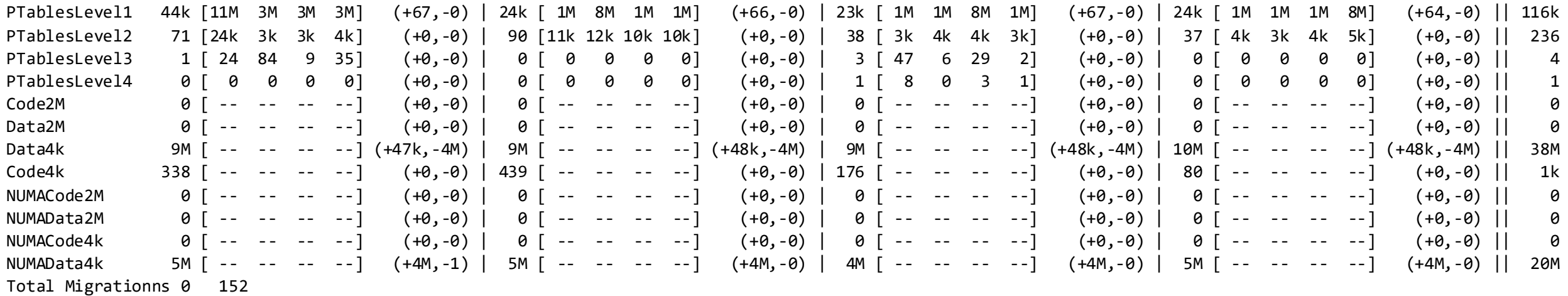

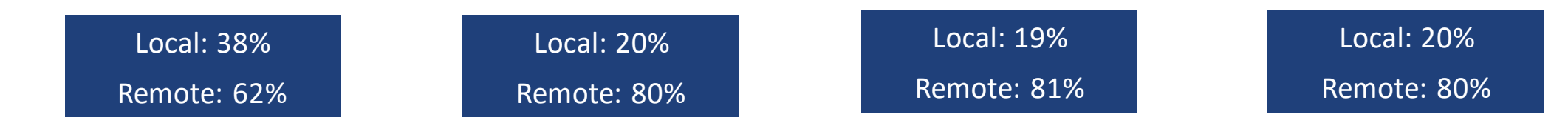

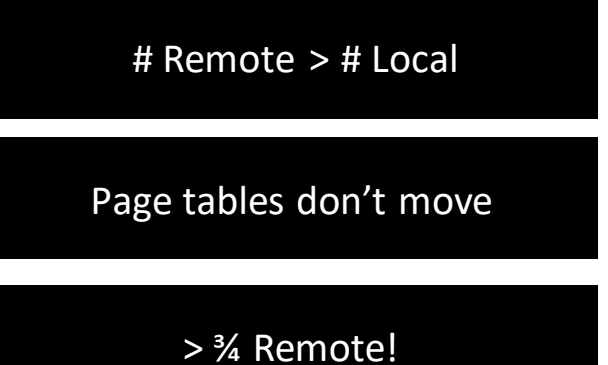

**Mitosis – Transparent self-replicating page tables on Linux / x86**

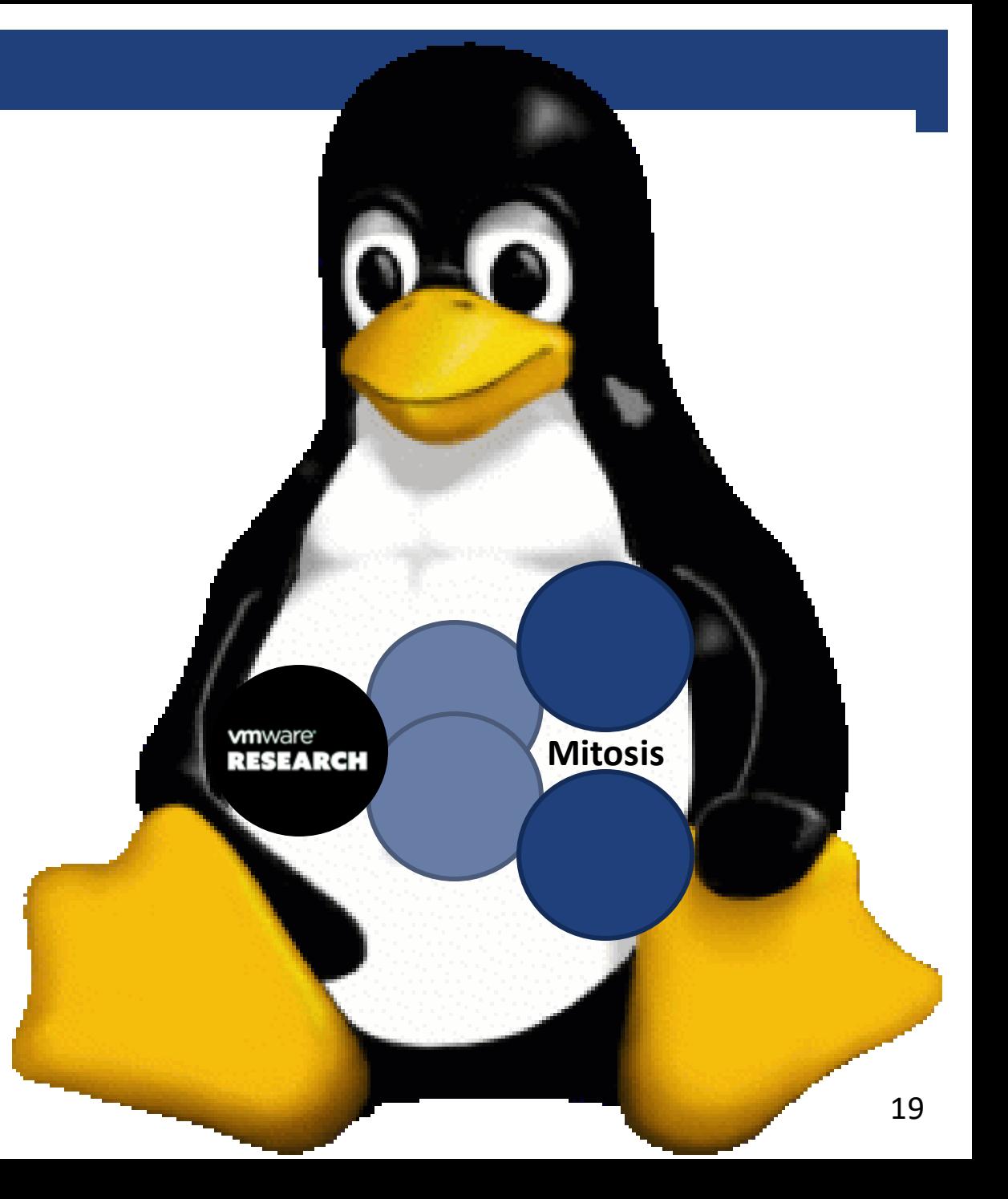

## **Page Table Replication in a NUMA Machine**

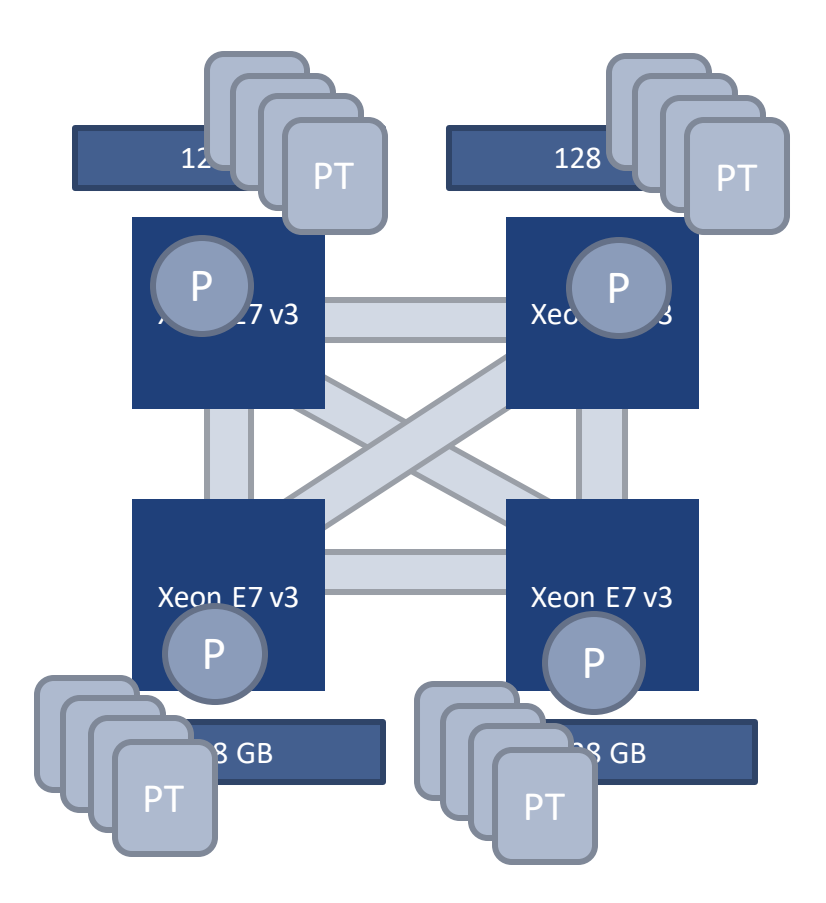

# **The key idea is keep page-tables local**

Replication of page tables on each NUMA node

- 1. Native page tables for processes
- 2. Extended page tables for virtual machines

Keeping replicas consistent without sending the Kernel on an island to deal with the parliament there  $20$ 

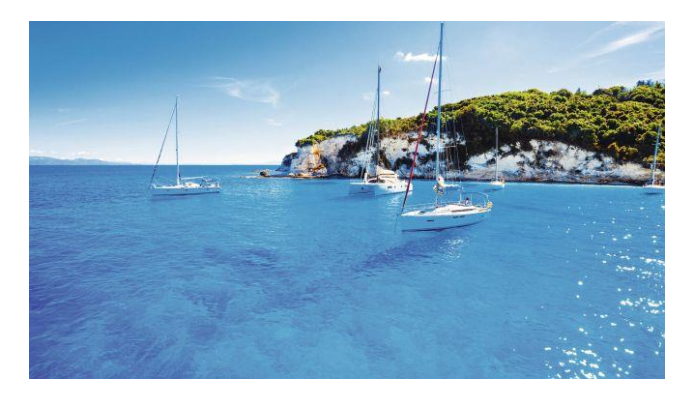

# **Mitosis**

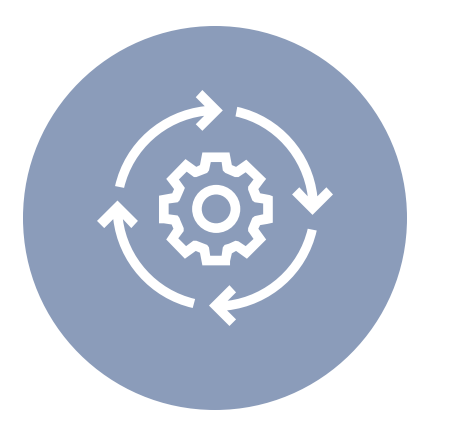

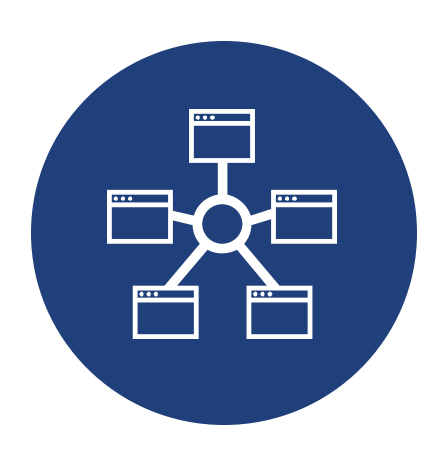

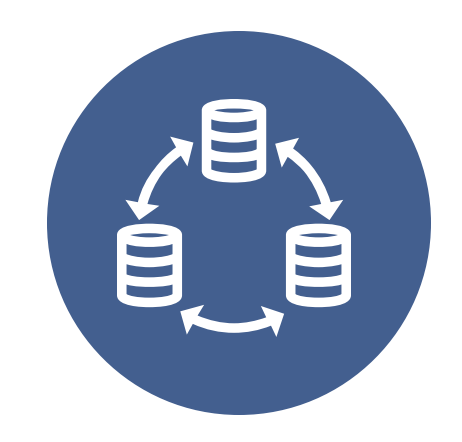

Use the local replica on the current processor

Manage and find page table replicas efficiently

Keeping page table replicas consistent with each other

# **1) Programming the Translation Base Register (x86: cr3)**

# **Reading**

- Different CR3 values depending on the node you are running
- This may cause confusion in the kernel
- We look up the master replica and re-build the original CR3 value from it.

## **Writing**

- Need to write the pointer to the **local page table** root
- Lookup the local page table and re-build the CR3 value from it.

# **2) Keeping Track of Replicas**

- a page descriptor for each physical page
- Conversion functions: page table pointer  $\Leftrightarrow$  page descriptor pointer

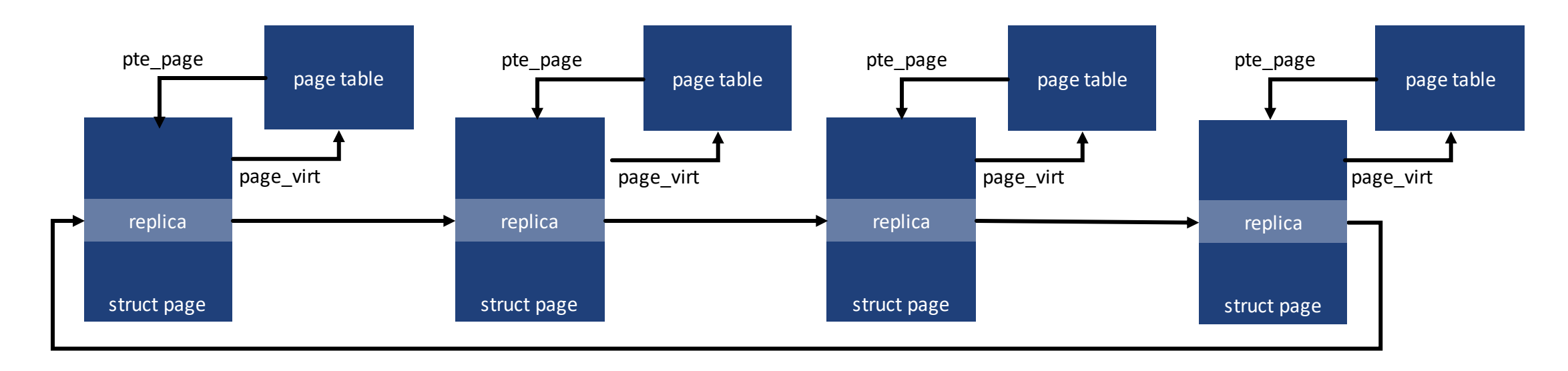

Add a pointer to the next replicas in the page descriptor

■ Circular list of replicas

# **3) Keeping Page Tables Consistent --- Oh no….**

# ■ In a nutshell:

- 1. find the containing vm\_area\_struct
- 2. Check the permissions (read / write / exec)
- 3. Walk page table and allocate missing tables
- 4. Allocate a new frame & update the PTE
- 5. Resume execution

+ Deal with Copy-on-Write, NUMA balancing, huge pages, disk IO, NUMA policies, ….

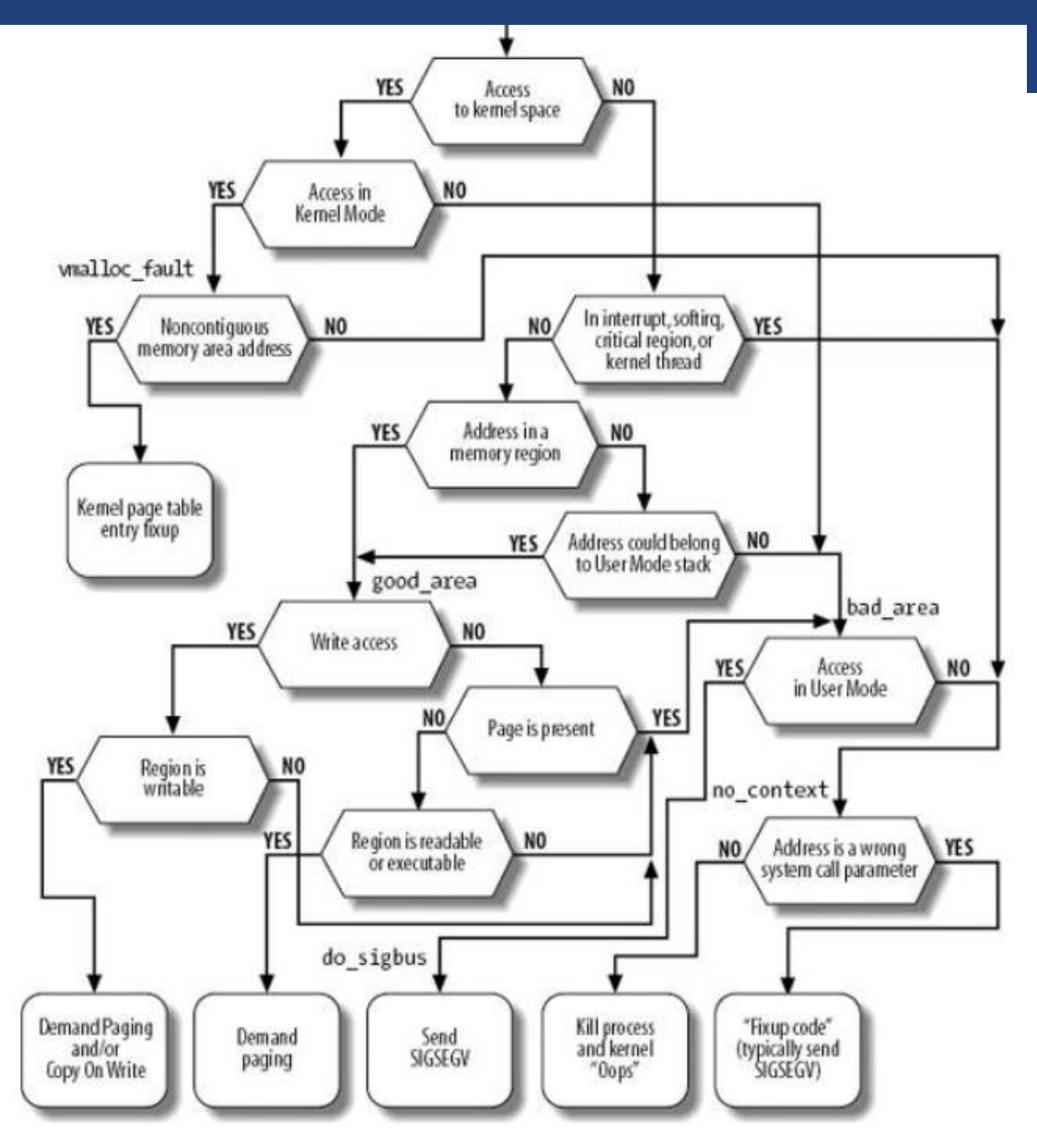

[Understanding the Linux Kernel, Second Edition by Marco Cesati, Daniel P. Bovet](https://www.safaribooksonline.com/library/view/understanding-the-linux/0596002130/)

# **3) Linux Memory Management 10000ft View**

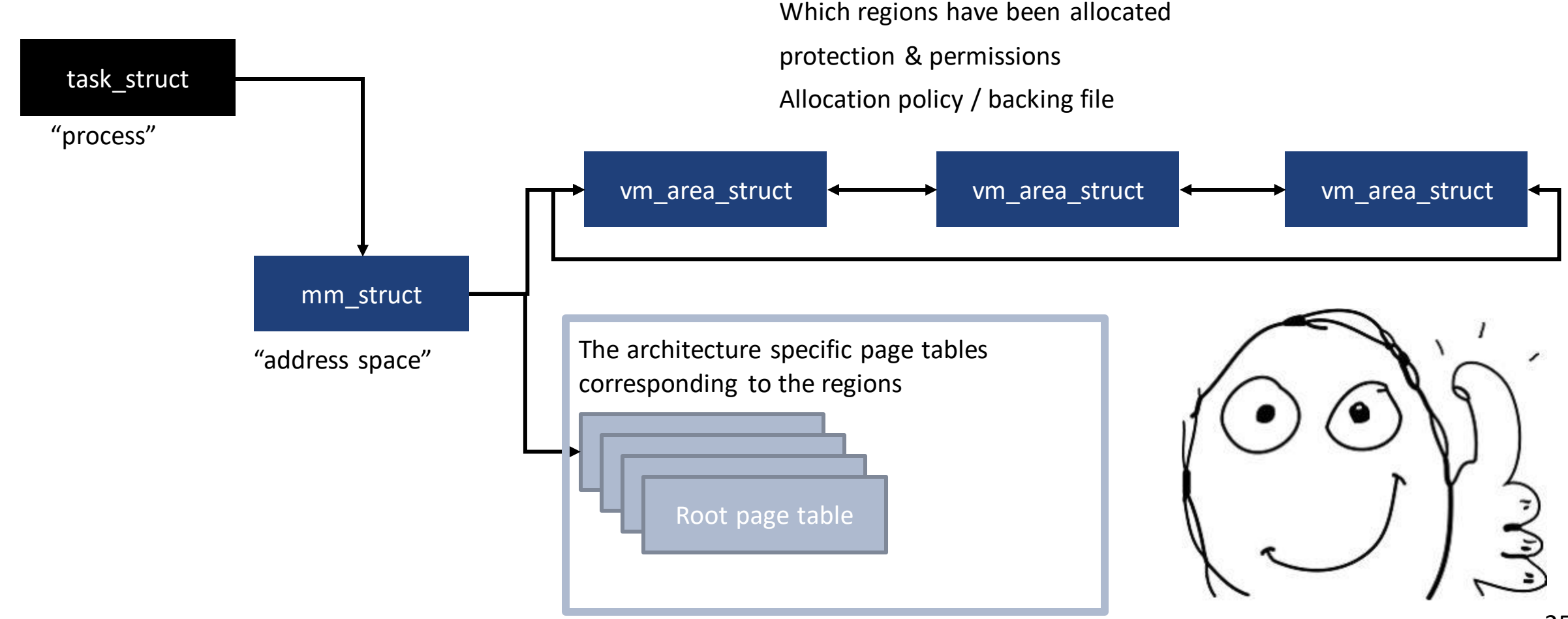

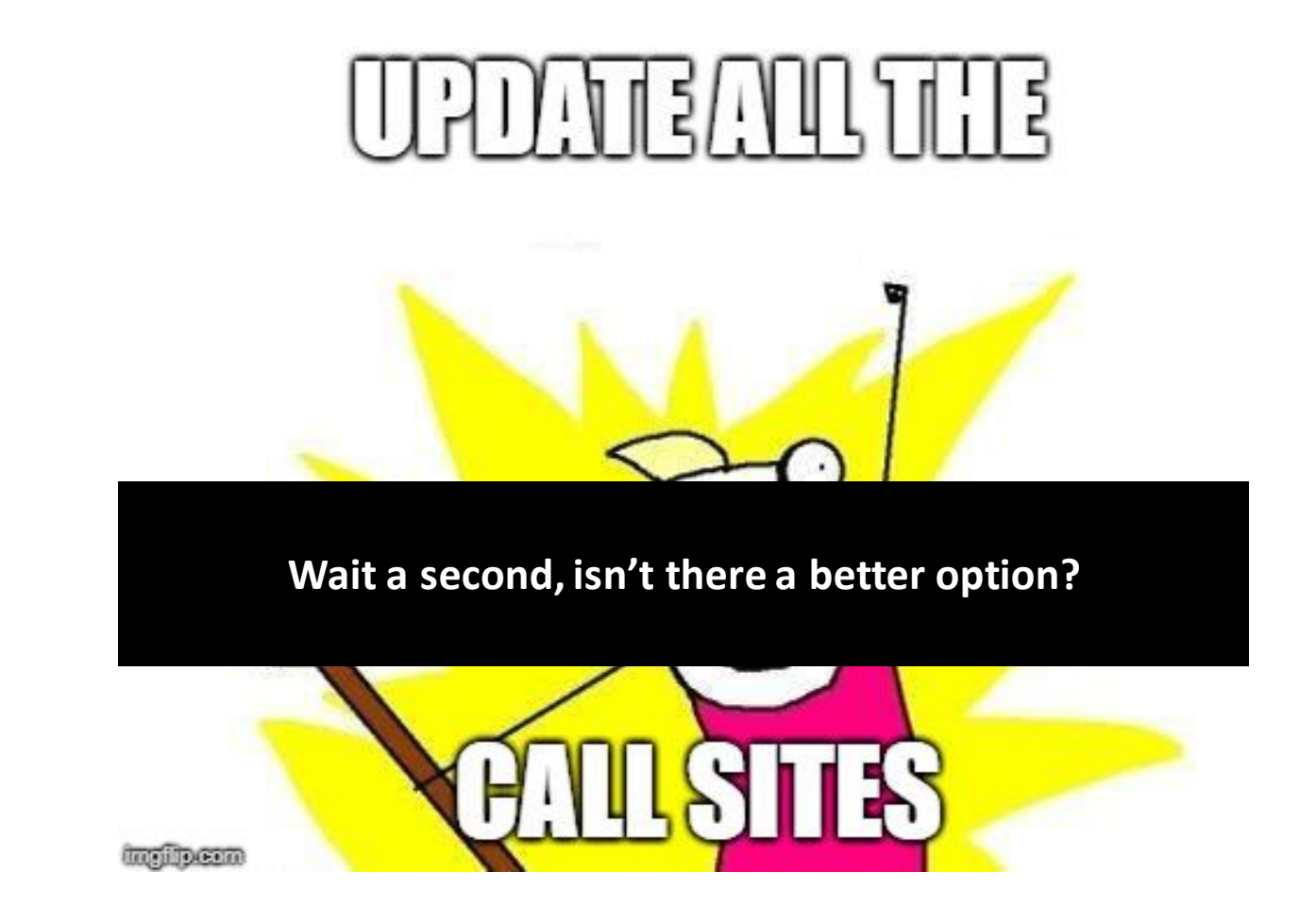

### **Make the call sites replication aware**

Apply proper engineering! - Is there yet a better option?

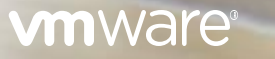

## **PV-Ops: Para-Virtualization in the Linux Kernel**

PV-Ops unified the kernel to run both, native and paravirtualized environments

A **table of function pointers** to native functions, or hypervisor calls for Xen, VMware VMI

- Allocation / deallocation of page tables of all levels alloc\_pte / release\_pte
- Create / extract entries extract entries and the make pte / pte\_val
- Set or clear entries in the page tables set pte / clear\_pte
- Reads / writes to the CR3 register **read** cr3 / write cr3

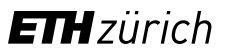

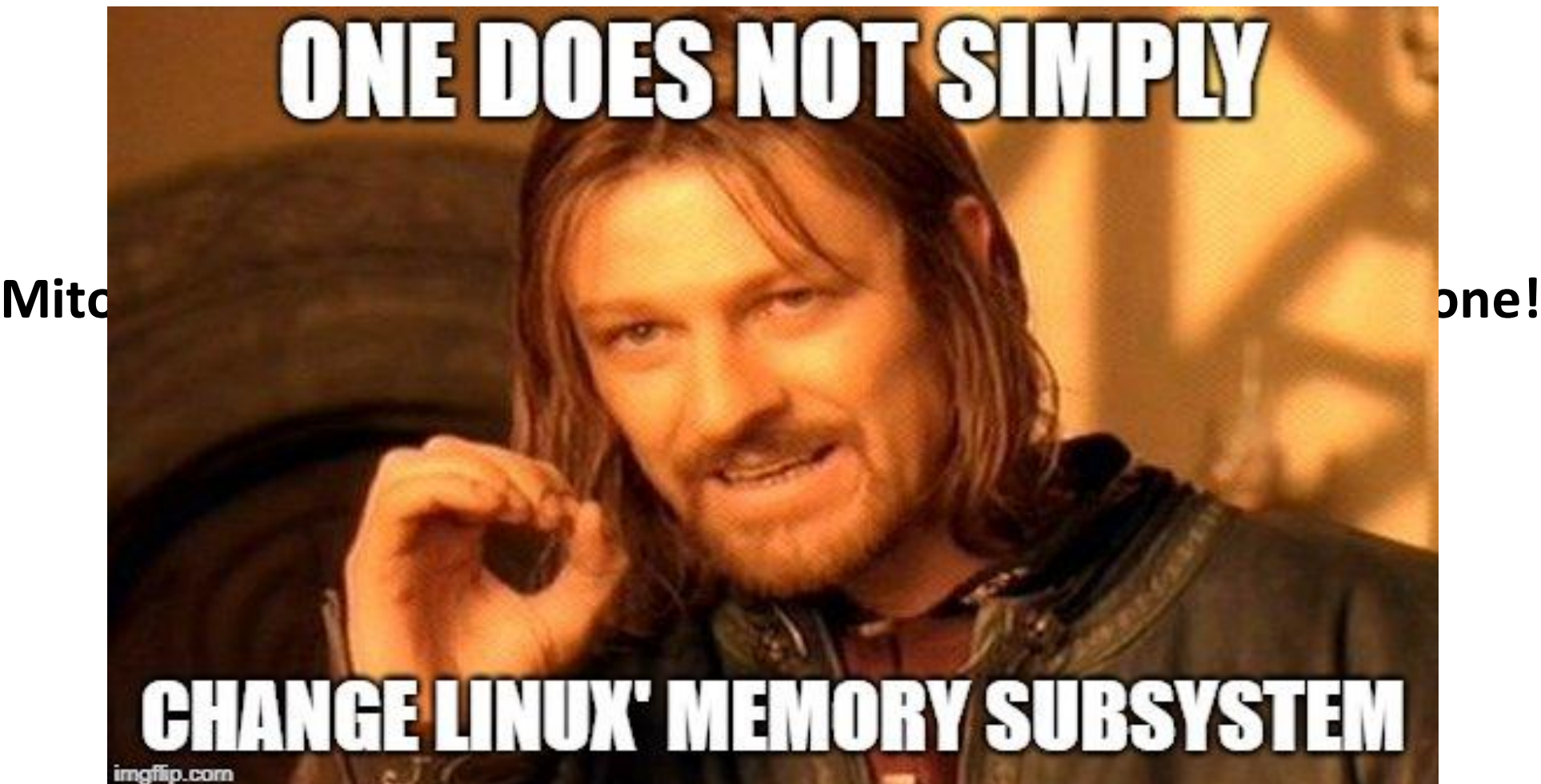

# **PV-Ops: Modifications to the page table are handled, right ?**

## PV-Ops intercept

- Allocation / deallocation of page tables of all levels alloc pte / release pte
- Create / extract entries make\_pte / pte\_val
- Set or clear entries in the page tables set\_pte / clear\_pte
- Reads / writes to the CR3 register exact the cr3 / write\_cr3

PV-Ops don't intercept

- 
- Writes in special occasions e.g. write protects  $*$  orig\_pte =  $*$ pte

• Reads \* ptep / pte\_write(\*ptep)

# **And then things get dirty…**

### ■ Intel Architectures Software Developer's Manual states

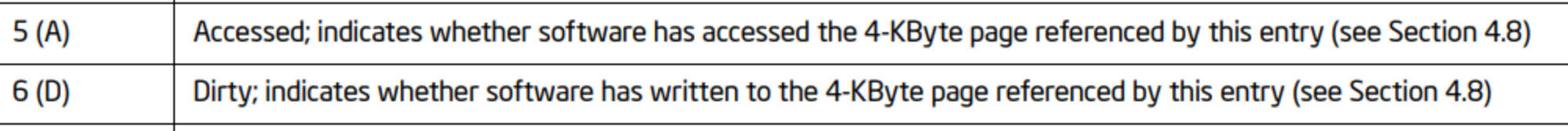

## What's the problem with this snippet

if (pte\_young(\*ptep) || pte\_dirty(\*ptep)) { // do something }

Used in file maps, write protection, NUMA balancing, swap entries, ...

### **Access and dirty bits matter**

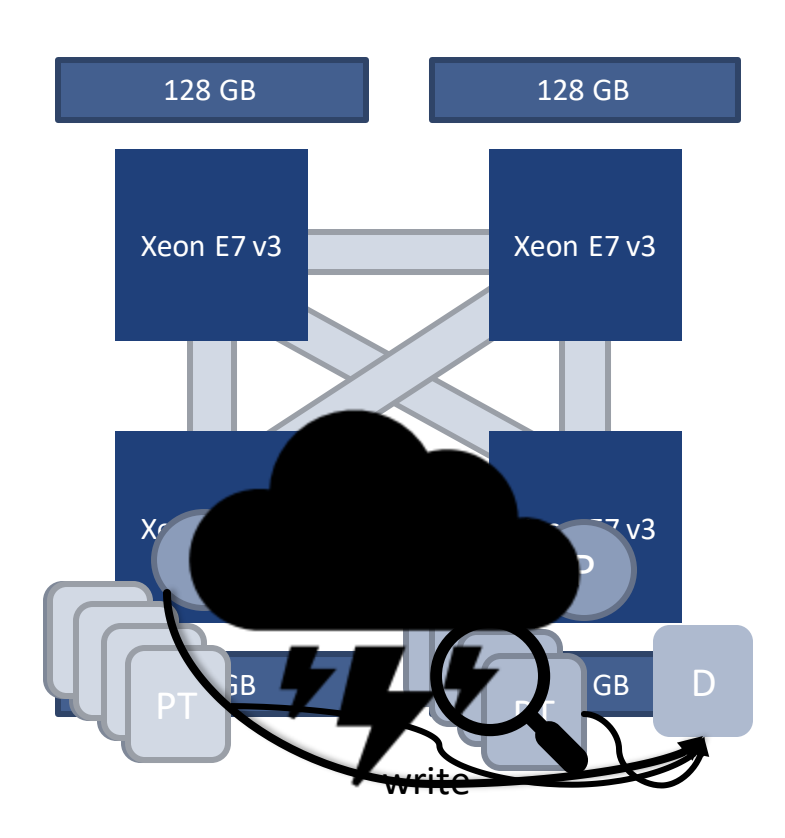

- 1. Program allocates memory, Kernel faults in some anonymous RAM, updates all replicas
- 2. Program runs, writes to the allocated page
- 3. Kernel reads the entry for some policy mechanism

if (pte\_young(\*ptep) || pte\_dirty(\*ptep)) { // do something

}

4. Kernel doesn't see the dirty / accessed bit, concludes wrong decision.

## **Reading Page Table Entries**

Two possible cases

- 1. If the entry is a **leaf** then all replicas point to the **same page**.
- 2. If the entry is **not a leaf**, then the entries point to **different page tables**!

```
pte_t ptep_read (pte_t *ptep) 
{
  pte t pte = 0;
  FOREACH(pte_t *p : replicas(ptep) {
     pte |= *p;
  }
  return pte; 
}
```
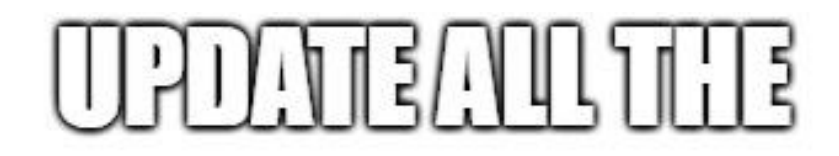

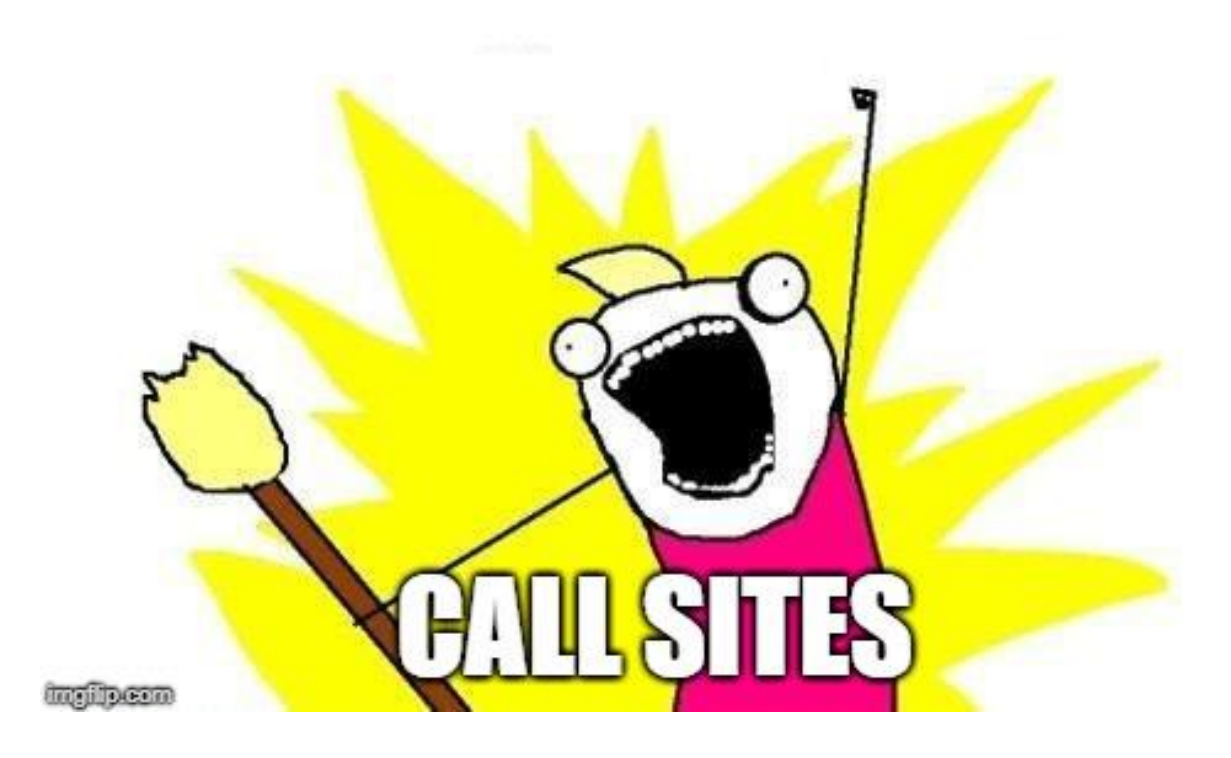

**It's actually what we had to do!**

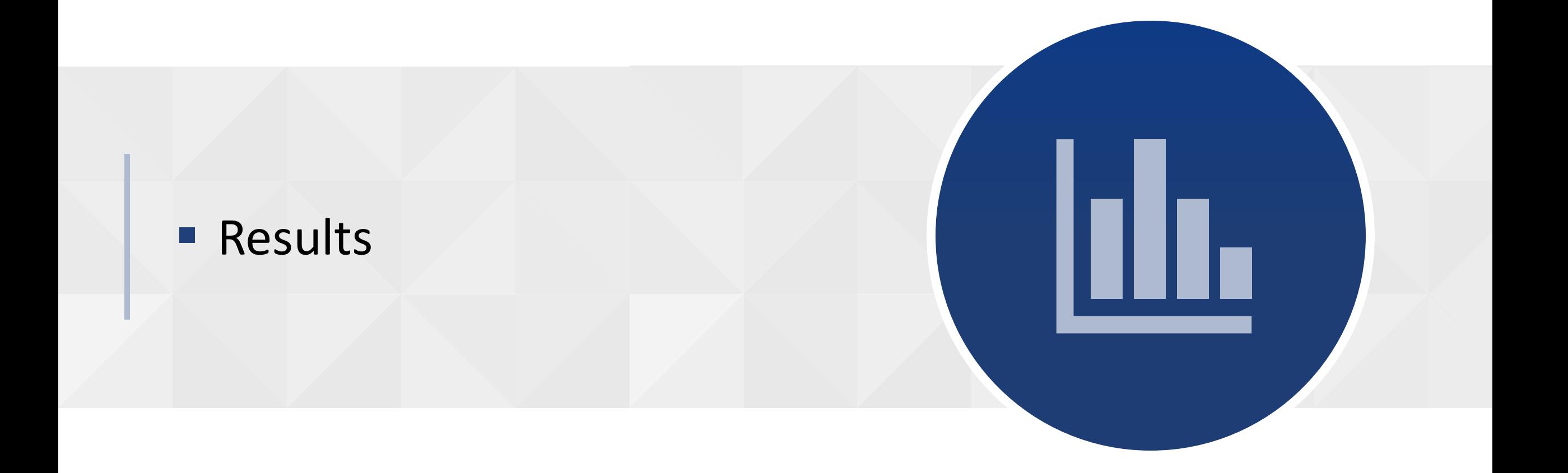

### **Results: Single Threaded Workloads**

HPCC RandomAccess with Mitosis

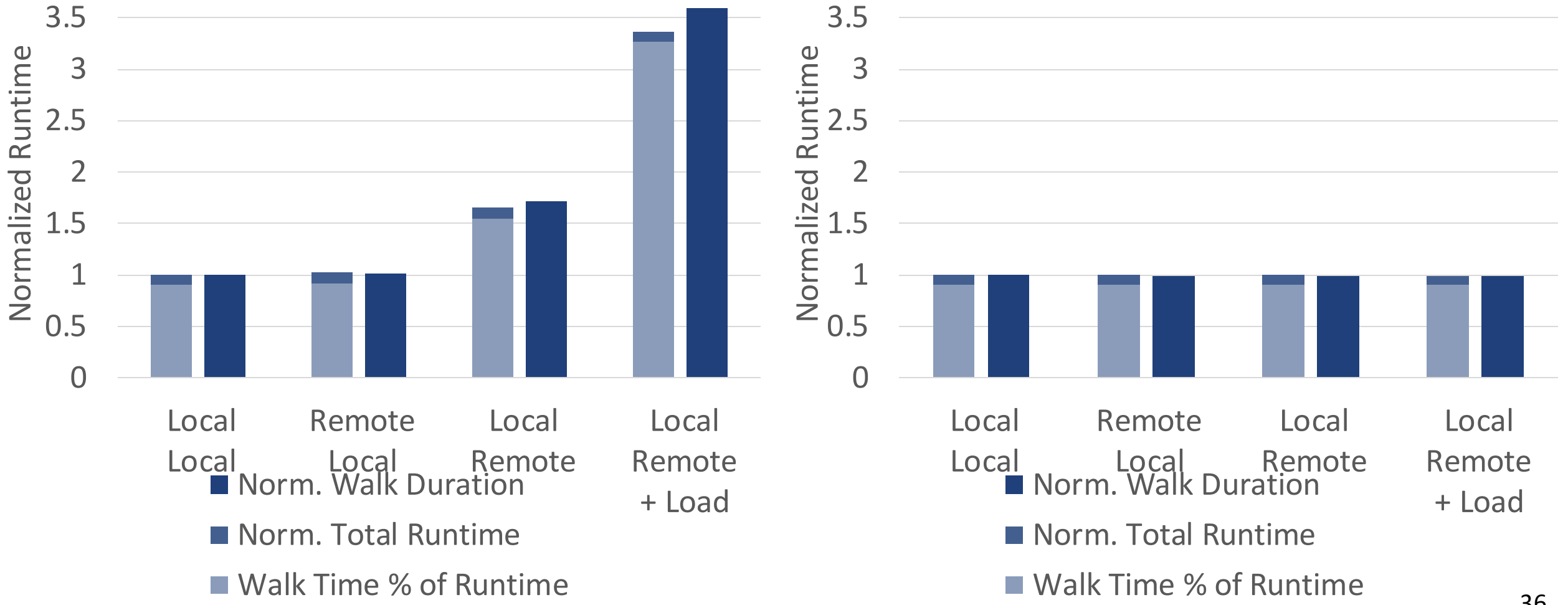

# **Results: Multi-threaded Workloads - Memcached**

- Initialization (not profiled)
	- Pre-allocated SLABs
	- **Population of the DB state.**
- **Benchmark** 
	- **Parallel GET of randomly chosen keys**
	- Accessed by 112 threads in parallel

#### Memcached GET on vrg-11

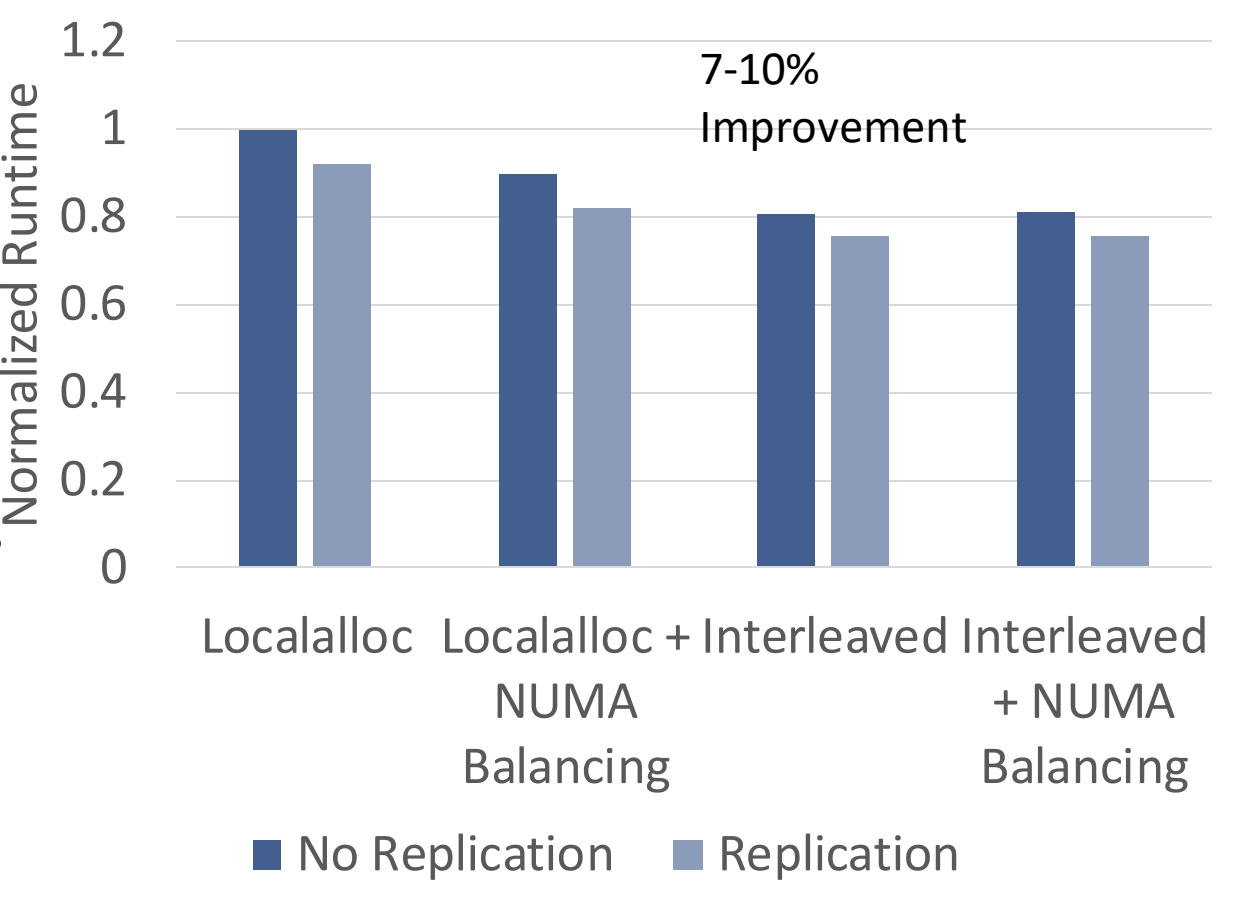

■ *"* The XSBench proxy app models *the most computationally intensive part of a typical Monte Carlo transport algorithm"*

Initialization (not profiled)

- Allocation of the data structures
- **Benchmark** 
	- Full XSBench Simulation

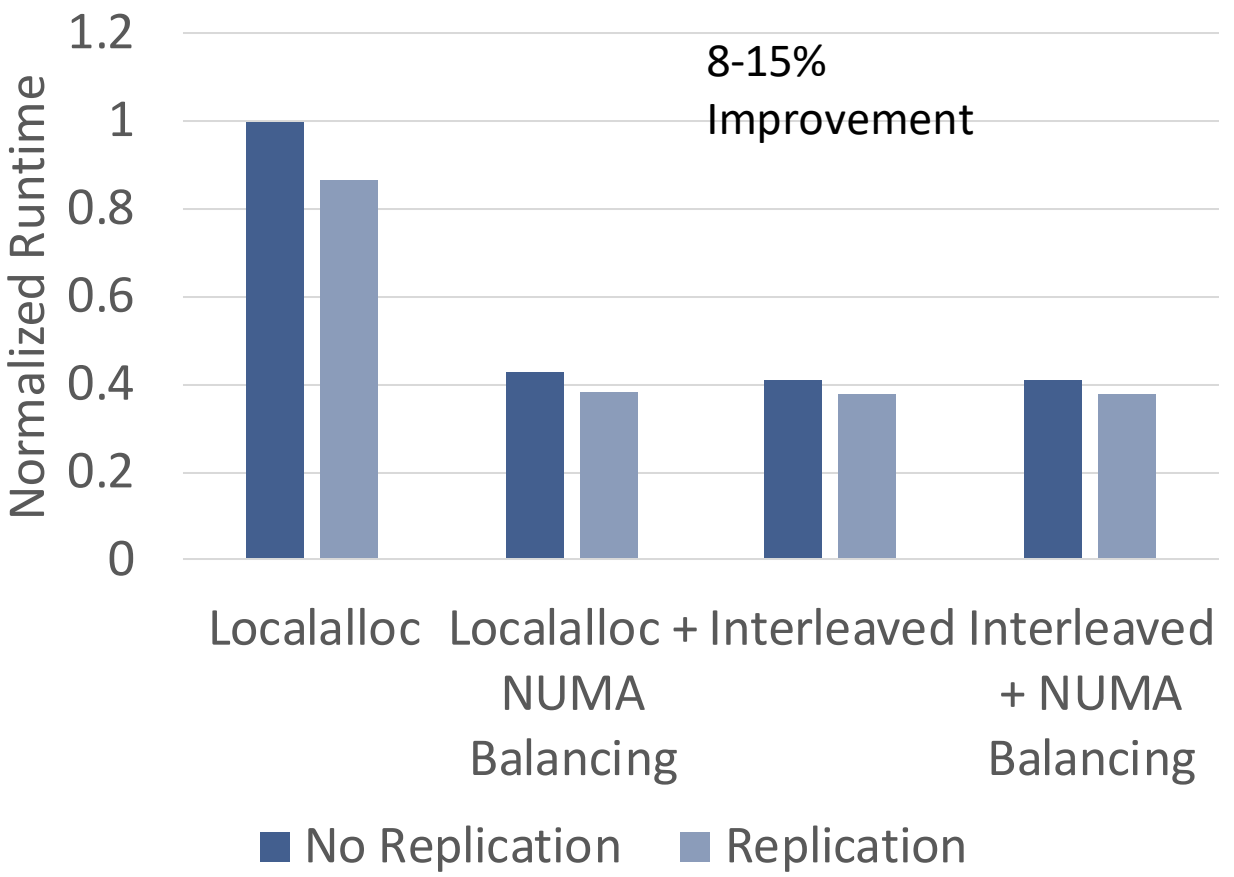

XSBench on vrg-11

## **Overheads: Memory**

Memory overhead for page descriptor: it depends on kconfig. At most 0.4%

Memory Overhead of 400GB working set

1 Republica: 
$$
(206k + 410 + 4 + 1) = 806MB
$$
 (0.19%)  
4 Republica:  $= 2418MB$  (+0.59%)

### **Overheads: Virtual Memory Operations**

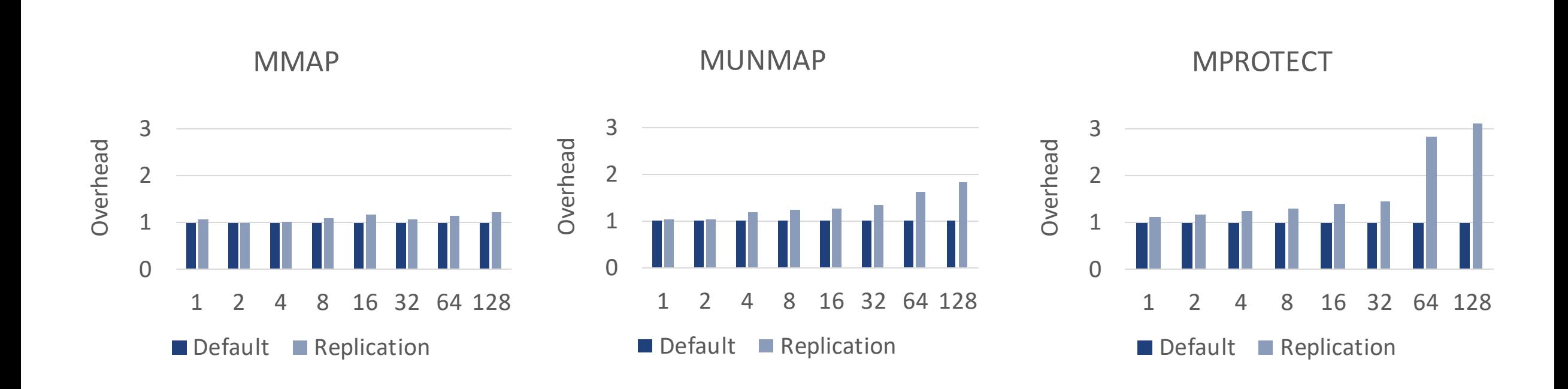

### **Future Work**

# Virtual machines use Extended / Nested Page Tables.

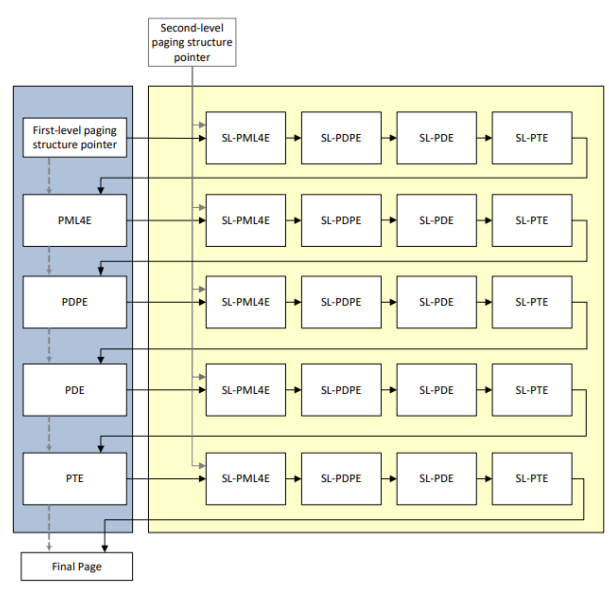

Figure 3-12. Nested Translation with 4-KByte pages

#### Up to 24 Memory accesses

2.5 2 Normalized Runtime Normalized Runtime 1.5 1 0.5 0 Native KVM  $\blacksquare$  Runtime  $\blacksquare$  Walkduration  $\blacksquare$  EPT Walks

#### XSBench on 4x2 Xeon E3 v3 @ 3.5GHz

#### **Future Work: Hypervisor Implementation – EPT Only**

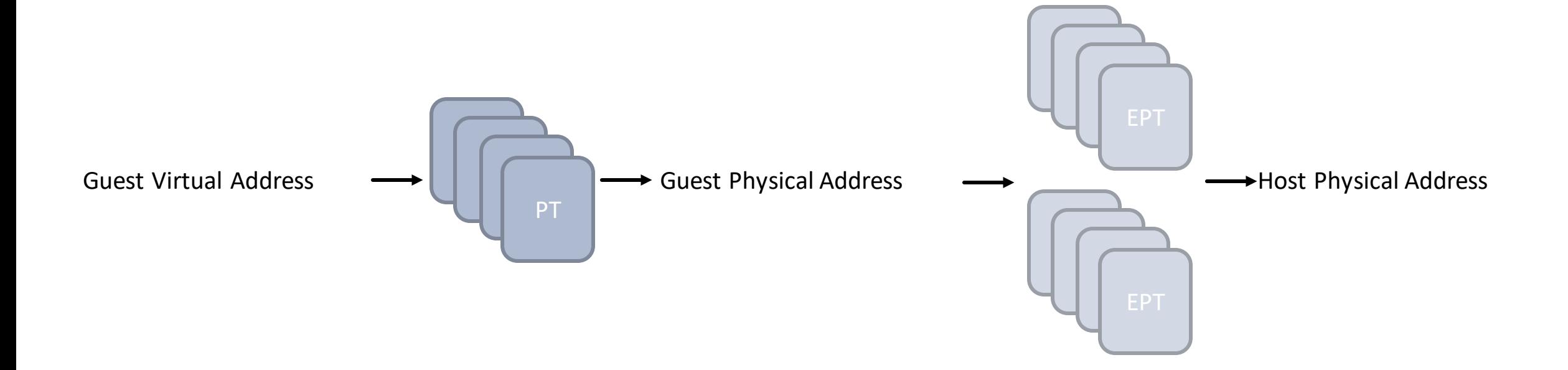

#### **Future Work: Coopereative Replication of EPT + Guest PT**

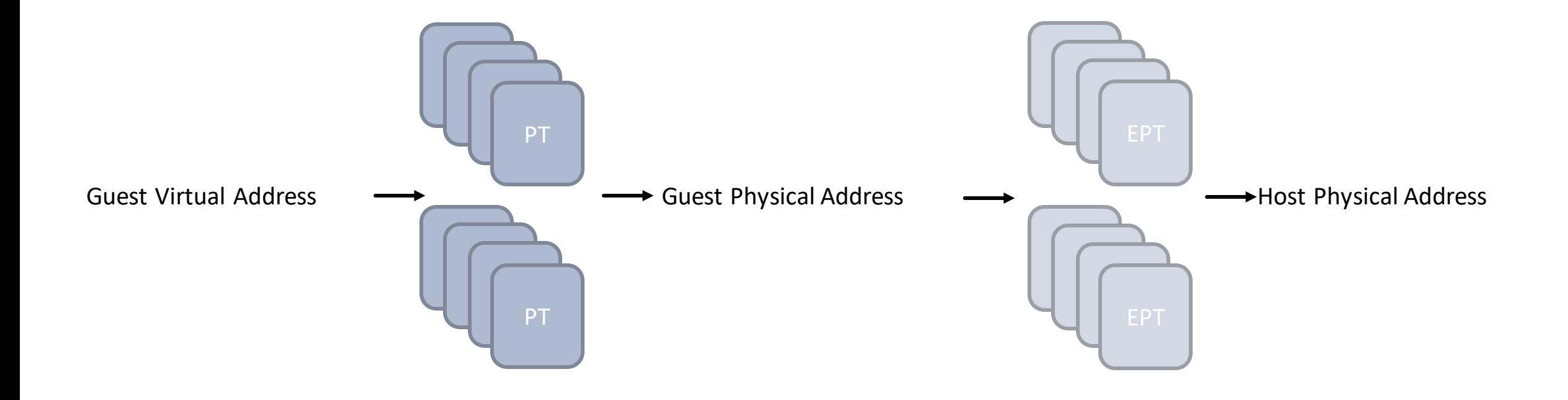

#### **Conclusions**

■ Bad page table placement hurts the performance

■ Mitosis avoids a 3.4x slowdown

■ Speedup in several of workloads without modifications

**• Promising applications in virtual machines** 

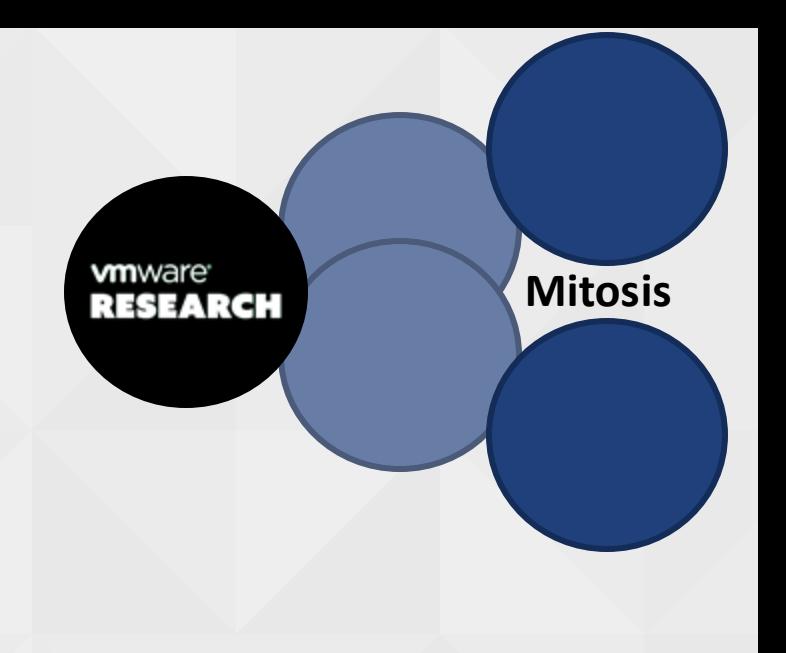

#### **vm**ware<sup>®</sup>